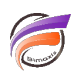

# Build Incrémental

## **Description**

S'applique à (Visual)Builder version 4.4.29 ou supérieure.

Cette fonctionnalité très puissante est utilisée pour optimiser le temps de construction des Modèles.

La construction de Modèles incrémentaux s'applique dans le cas où on a des volumes importants de données, et qu'on ne souhaite pas effectuer la reconstruction sur l'ensemble des données, mais seulement sur les nouveaux enregistrements d'une base de données ou sur les nouvelles lignes d'un fichier plat, tout en bénéficiant des données déjà existantes.

Les étapes ci-dessous décrivent la logique de mise en place de Modèles incrémentaux.

## **ETAPE 1 - Export des enregistrements à un instant T.**

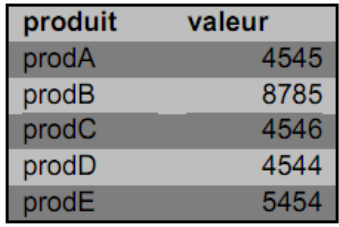

## **ETAPE 2 - Construction du Modèle depuis les enregistrements décrits à l'étape 1.**

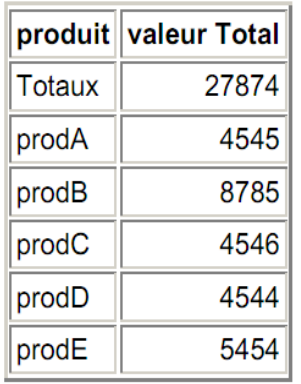

**ETAPE 3 - À l'instant T+1, export des nouveaux enregistrements uniquement.** 

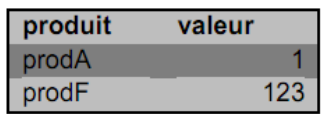

**ETAPE 4 - Construction du Modèle incrémental en prenant pour référence le modèle construit à l'étape 2.** 

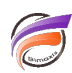

Au modèle d'origine (extension 'mdl') est associé un fichier portant l'extension 'mdu'. Il ne sera plus possible d'ouvrir le Modèle original si le fichier 'mdu' associé n'existe plus. Une opération additionnelle de compactage est possible.

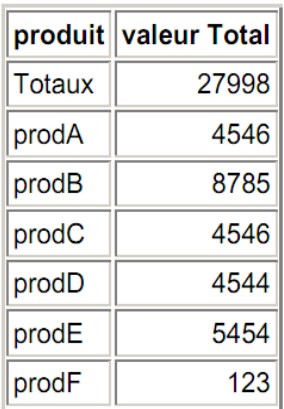

#### **Options Builder incrémental pour Builder en ligne de commande**

#### **-update**

Utilisé pour mettre à jour un Modèle avec un build incrémental, c'est-à-dire que l'on utilise le même fichier de description et le même dictionnaire pour des données additionnelles et on construit le fichier **xxxx.mdu** séparément.

#### **-compact**

L'utilisation répétée de l'option **-update** augmente la taille du fichier **xxxx.mdu**. L'option **-compact** réalise un build complet afin de récupérer l'espace perdu provenant des builds incrémentaux, c'est-à-dire que les fichiers **xxxx.mdl** et **xxxx.mdu** sont fusionnés en un seul fichier

#### **Tags**

- 1. build incrémental
- 2. Builder